# **Evaluation et agrégation des risques pour les projets de construction par le recours aux Risk Breakdown Structures.**

**F. Taillandier1, R. Mehdizadeh1, D. Breysse1** 

*1 Université Bordeaux, I2M, GCE (franck.taillandier@u-bordeaux1.fr)*

*RÉSUMÉ. Les projets de construction sont sources d'une multitude de risques variés dont la maitrise conditionne directement la réussite du projet. L'analyse de ces risques passe par leur formalisation et leur évaluation. Le recours aux RBS (Risk Breakdown Structures) qui consistent en une représentation hiérarchisée et arborescente des risques du projet, apparait comme une solution pertinente de modélisation. Mais, il se pose une double question : comment évaluer les risques et comment agréger ces évaluations dans les branches des RBS ? Afin d'y répondre, nous proposons un modèle d'évaluation et d'agrégation des risques au sein des RBS. Cela constituera la première étape d'une démarche de maitrise des risques du projet. L'enjeu est de pouvoir mettre en lumière les risques critiques et de pouvoir obtenir une évaluation globale des risques du projet.* 

ABSTRACT. *Construction projects are source of a multitude of risks; the management of these risks directly affects the success of the project. Managing risk involves both their formalization and their evaluation. The use of RBS (Risk Breakdown Structure) which consists of a hierarchical tree picture of project risks provides an efficient solution for risks modelling. However, two questions are relevant here: how can we assess risks and how can we aggregate risk values at the different levels of RBS. We answer here by proposing an assessment model and a set of risk aggregation rules for RBS. This step is essential in managing project risks. The aim is to highlight critical risks and to obtain a global evaluation of them.*

*MOTS-CLÉS : Risque, Projet de construction, RBS, Agrégation, ELECTRE TRI KEY WORDS: Risk, Construction Project, RBS, Aggregation, ELECTRE TRI* 

#### **1. Introduction**

Les projets de construction sont soumis à de nombreux risques, qu'ils soient d'ordre organisationnel, humain ou économique (He Zhi, 95). La maitrise de ces risques est l'un des enjeux importants de la gestion de projet. De nombreux travaux se sont attachés à identifier et évaluer ces risques (Carr *et al.,* 2001). Cependant la complexité inhérente aux projets de construction (multiplicité des acteurs, variété des risques, etc.) rend la gestion globale de ces risques extrêmement difficile. La gestion des risques passe par une bonne appréhension de ceux-ci. Pour cela, il faut nécessairement faire appel à une modélisation efficiente des risques. Les RBS (Risk Breakdown Structures) (Chapman, 2001) entendent répondre à ce besoin. Ils constituent une vision hiérarchisée des risques projets. Un RBS est un arbre composé de catégories de risques (RC) liées par des relations père/fils et d'évènements risqués (RE) ; la Figure 1 illustre un exemple de RBS.

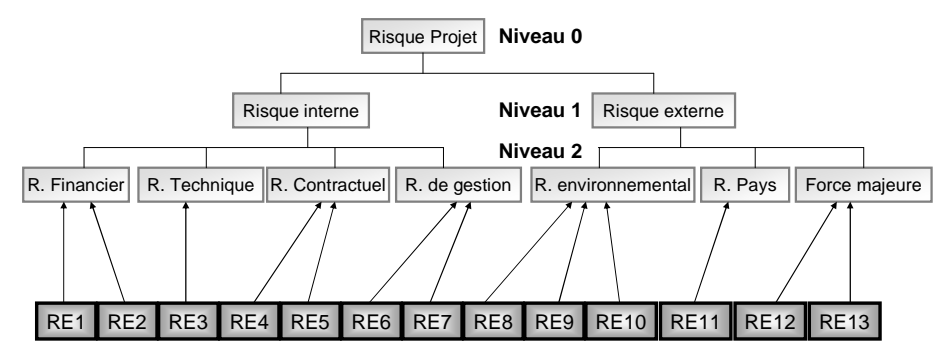

**Figure 1.** *Exemple de RBS avec 3 niveaux de RC*

Des travaux précédents ont cherché à identifier les catégories de risques et les événements risqués, ainsi que leurs liens de filiation, permettant la construction des RBS (Mehdizadeh et al., 2010). On dispose ainsi d'une solide base de connaissances assurant une représentation efficace des risques. Cependant, un problème demeure ; celui de l'évaluation des risques et de l'agrégation des valeurs de risque dans les RBS.

Cet article propose une méthode pour évaluer les RBS en termes de risque ; c'està-dire choisir une modélisation pour évaluer les catégories de risques et les événements risqués puis une méthode permettant d'agréger les évaluations de risque dans les RBS afin d'obtenir une évaluation globale des risques sur le projet.

## **2. Evaluation des risques**

#### *2.1. Choix des RE pertinents*

Il y a dans les projets de constructions, un très grand nombre d'événements risqués possibles (« erreur dans les plans de l'ouvrage », « difficulté financière d'une entreprise »…). Nous avons pu constituer une très longue liste d'événements risqués potentiels. Pourtant, pour un projet précis, tous ne sont pas pertinents. La première étape est donc de sélectionner les événements risqués réellement pertinents dans le cadre du projet considéré.

## *2.2. Probabilités et impacts*

Ensuite, il faut évaluer les événements risqués retenus. Les risques sont généralement évalués selon deux caractéristiques fondamentales (ISO/CEI, 2001) : leur probabilité d'occurrence et leurs conséquences (ou impacts). Nous allons reprendre ce principe, en considérant les conséquences vis-à-vis de trois objectifs fondamentaux de la plupart des projets de construction (Chan, 1997) : le coût, le délai et la performance du projet (conformité de l'ouvrage achevé avec le projet).

L'évaluation de ces caractéristiques peut s'avérer complexe ; c'est un vrai travail d'expert. Elle nécessite une bonne connaissance du risque ainsi qu'une connaissance importante du projet. Deux problèmes se posent alors : les incertitudes sont très importantes et les événements risqués sont de natures très différentes.

Afin de pouvoir comparer les différents risques, nous proposons de les évaluer de façon homogène en utilisant une échelle simplifiée, par une note allant de 1 à 5 (5 désignant la situation amenant au risque le plus important) correspondant à cinq catégories. Chacune de ces catégories sera clairement décrite (par exemple en termes de probabilités couvertes) et pourra être associées à une couleur (du vert au rouge) afin de faciliter la lecture des résultats (Tableau 1).

| <b>Note</b> | Couleur associée | Catégorie          | Correspondance       |
|-------------|------------------|--------------------|----------------------|
|             | Vert foncé       | Très peu probable  | 1/100 < P            |
|             | Vert claire      | Peu probable       | $1/100 < P \le 1/30$ |
|             | Jaune            | Assez peu probable | $1/10 < P \le 1/5$   |
|             | Orange           | Probable           | 1/5 < P < 1/2        |
|             | Rouge            | Très probable      | P > 1/2              |

**Tableau 1 :** *Grille indicative de qualification des Probabilités*

L'évaluation des événements risqués repose sur quatre caractéristiques : la probabilité d'occurrence de l'évènement au cours du projet, l'impact sur les coûts, l'impact sur les délais, l'impact sur la performance. Nous laissons la possibilité à l'évaluateur d'introduire de l'incertitude par le choix de plusieurs catégories pour une même caractéristique et un même événement risqué. Par exemple, sur le RE "Evolution réglementaire durant la phase de conception", si l'utilisateur ne sait pas évaluer la probabilité précisément, il attribuer les catégories 1 et 2.

## *2.3. Risque par impact*

Les risques ne sont pas directement évalués, mais leur valeur est calculée à partir de la probabilité et des impacts et eux aussi définis par une note allant de 1 à 5. Plusieurs méthodes permettent de calculer des risques (par exemple en faisant le produit de la probabilité par l'impact (Kirkwood, 1994)). Etant donné que le nombre de combinaisons –probabilité/impact- possibles est très limité (5x5=25), il est possible de considérer tous les cas possibles (Tableau 2). Cela permet d'éviter la symétrie automatique entre risque rare aux conséquences graves et risque fréquent aux conséquences légères et de tenir compte de l'aversion aux risques (Morgenstern *et al.,* 1944 ; Breysse, 2009). L'usage de la grille a aussi l'intérêt de conserver la même échelle (note de 1 à 5) que pour les probabilités et ses conséquences, assurant ainsi une lecture simplifiée du résultat.

Cette grille devrait être spécifique à chaque acteur. On peut proposer une grille type par défaut (Tableau 2). Ce système permet aussi de différencier les grilles selon l'objectif (il n'est pas évident qu'il y ait équivalence à ce niveau entre des aspects de performance et de coût par exemple).

|             | Impact |  |  |  |  |  |  |
|-------------|--------|--|--|--|--|--|--|
| Probabilité |        |  |  |  |  |  |  |
|             |        |  |  |  |  |  |  |
|             |        |  |  |  |  |  |  |
|             |        |  |  |  |  |  |  |
|             |        |  |  |  |  |  |  |
|             |        |  |  |  |  |  |  |

**Tableau 2:** *Grille Probabilité/Impact* 

Pour les valeurs incertaines, c'est-à-dire, celles pour lesquelles, plusieurs notes ont été retenues, on aura recours à une méthode spécifique exposée dans les parties 3.1. et 3.2. pour calculer la note de risque.

On pourra ainsi calculer les risques pour tous les événements risqués évalués. Il reste alors deux choses à faire : obtenir les notes de risque sur les catégories de risque (remontée de l'arbre) et calculer les risques globaux à partir des risques par objectif. On aura donc deux agrégations distinctes :

- agrégation des risques par objectif pour obtenir une évaluation globale,
- agrégation des risques pour remonter les arbres.

Ces deux agrégations étant de nature différente, on aura recours à deux méthodes différentes.

## **3. Remontée dans l'arborescence**

Nous proposons d'utiliser la méthode suivante pour obtenir les notes de risque sur les différentes branches de l'arbre :

- Etape 1 : transformation des notes ordinales en valeurs cardinales,
- Etape 2 : calcul de la valeur de risque agrégée pour tenir compte des contributions de tous les RC à un RC de niveau supérieur,
- Etape 3 : transformation de la valeur de risque en une note ordinale.

Cette procédure concerne les risques évalués pour une nature unique de conséquences (coût, délai ou performance).

#### *3.1. Transformation des notes ordinales en valeurs cardinales*

L'échelle ordinale utilisée pour l'évaluation ne permet pas d'agrégation directe (addition, moyenne, fraction…). Par exemple, on ne peut pas affirmer que deux risques notés 1 sont équivalents à un risque avec la note de 2. De plus dans notre échelle, les valeurs non entières n'ont pas de sens ; en effet les notes renvoient à des catégories précises. Afin de résoudre ce problème, dans une première étape, on transforme les notes en valeurs cardinales et continues allant de 0 (risque nul) à 1 (risque maximum). La méthode consistera à éliciter les rapports entre risques (« A combien de risques notés 1 est équivalent n risques de niveau 2 ? »).

On peut à partir de ces valeurs, obtenir l'équation de la courbe correspondante dite courbe de référence, notée VCR(N). *y*

$$
VCR(N) = x + (1 - x) \left(\frac{N - 1}{4}\right)
$$

Les paramètres x et y seront définis afin d'assurer la correspondance entre l'équation et les valeurs retenues par l'utilisateur. Le paramètre x correspond à la valeur élémentaire, celle donnée pour un risque de niveau 1 (le plus faible). Le paramètre y permet de gérer la concavité ; si y=1 alors la courbe de référence est linéaire (Figure 2). Dans la plupart des cas, la courbe sera convexe (β>1), traduisant une aversion au risque. Ainsi un risque fort (N=4) sera équivalent à plus de 4 risques très faibles (N=1).

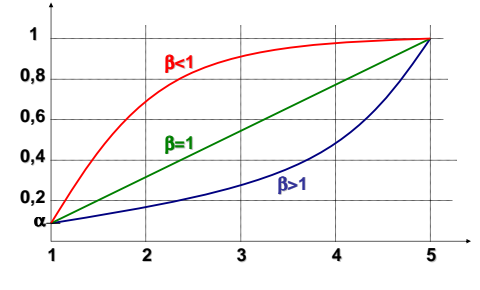

**Figure 2.** *Courbe de référence*

Pour les valeurs incertaines, on procédera de la façon suivante :

- On calcule l'ensemble des Ni possibles résultant des différentes combinaisons de Probabilité et Impacts,
- On traduit chaque Ni en Vi par la courbe de référence,
- On calcule le V total correspondant en utilisant la formule suivante :

 $V = \alpha$ .max(*Vi*) + (1 –  $\alpha$ ).*moyenne* (*Vi*)

Avec

- α : coefficient d'aversion à l'incertitude
- Vi : valeurs possibles (obtenues à partir des notes et de la courbe de référence) pour ce risque sur l'objectif considéré

## *3.2. Calcul de la valeur de risque agrégée pour un RC donné sur un objectif*

Dans un second temps, nous sommons pour chaque catégorie de risque, les valeurs de chaque RE attaché (obtenues à l'étape précédente) et cela sur chaque objectif. On opère une addition algébrique classique. Cela permet d'évaluer la valeur totale du risque pour chaque catégorie de risque et chaque objectif.

Si l'on est à un niveau supérieur de catégorie de risque, on considère tous les événements risqués qui sont directement ou indirectement rattachés au RC considéré. Par exemple, pour la catégorie de risque la plus haute (généralement « Risque Projet »), on utilisera la somme de tous les événements risqués choisis dans le projet.

## *3.3. Transformation de la valeur cardinale résultante en une note ordinale*

En se servant des valeurs de risques (V) et de la courbe de référence (VCR) on peut calculer les notes de risque à tous les niveaux sur les différents objectifs. Cela passe par la comparaison entre la valeur de risque et les valeurs de la courbe de référence aux abscisses Ni-β ; β est un paramètre appelé coefficient de récupération. Plus β est grand, plus les valeurs de risque correspondantes à une note sont basses (donc plus on aura tendance à tendre vers la note supérieure).

On utilise la même méthode pour obtenir les évaluations de risques que ce soit pour les événements risqués sur lesquels étaient définies des incertitudes ou pour les catégories de risque de niveaux supérieurs (en utilisant les valeurs sommées des RE correspondants). Cela se traduit par la formule suivante (Figure 3) :

$$
N = \sum_{i=1}^{M} \xi(i(V))
$$

Avec :

- N : note obtenue
- $M:$  nombre de notes possibles (ici  $M=5$ )
- V : valeur ordinale à transformer

- β : coefficient de récupération (classiquement entre 0 et 1)
- $\xi$ i = 1 si V≥ VCRi,j(Ni-β))
- $ξi = 0$  si V < VCRi,j(Ni-β))
- VCRi,j(N) : Valeur de la courbe de référence au niveau j pour la note N

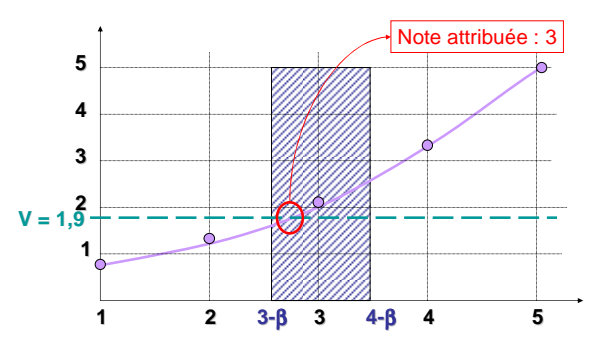

**Figure 3.** *Exemple d'obtention de la note*

On peut ainsi obtenir des notes de risques liées à chacun des trois objectifs (coût, délai et performance) et cela sur les événements risqués et les catégories de risque de tout niveau. Il peut être intéressant pour les différents acteurs du projet d'avoir aussi une évaluation globale des risques et non plus seulement par objectifs. La partie suivante proposera ainsi une méthode d'agrégation des risques par objectifs.

# *3.4. Exemple*

Prenons un exemple pour illustrer le fonctionnement de la méthode. Nous considérons une unique catégorie de risque (« Risque environnemental ») attaché à 3 événements risqués qui ont été évalués (Figure 4).

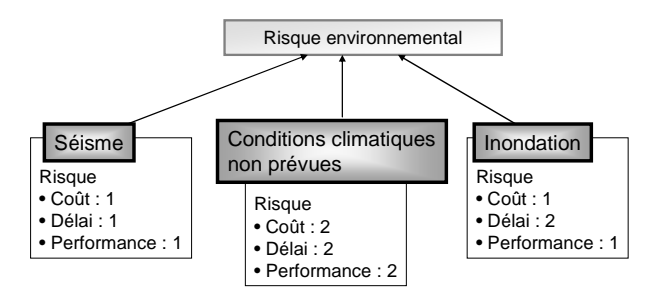

**Figure 4.** *Exemple d'agrégation de notes sur un RC*

On identifie les paramètres  $(x,y)=(0,01; 3)$  afin de déterminer la courbe de référence (Figure 5).

*Evaluation des risques par les RBS* 

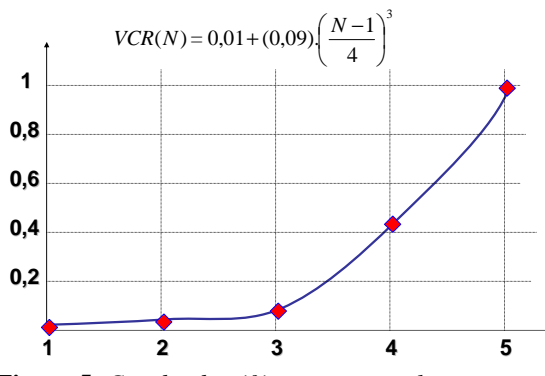

**Figure 5.** *Courbe de référence - exemple*

Le calcul des valeurs de risque sur le RC « Risque environnemental » est donné dans le Tableau 3.

**Tableau 3:** *Grille Probabilité/Impact* 

|                               | Note $(N)$ |              |       | Valeur (V) |       |       |
|-------------------------------|------------|--------------|-------|------------|-------|-------|
|                               | Coût       | <b>Délai</b> | Perf. | Coût       | Délai | Perf. |
| Séisme                        |            |              |       | 0.010      | 0.010 | 0.010 |
| <b>Conditions climatiques</b> |            |              |       | 0.010      | 0.134 | 0.010 |
| <b>Inondation</b>             |            |              |       | 0.025      | 0.010 | 0.010 |
|                               |            |              |       |            |       |       |
| Risque environnemental        |            |              |       | 0.045      | 0.154 | 0.030 |

En utilisant un coefficient de récupération β=0,5 on obtient les valeurs suivantes :

- Coût :  $V(2-\beta)=V(1,5)=0.012 < V=0.045 < V(3-\beta)=V(2,5)=0.0622 \rightarrow N=2$
- $Delta: V(3-β)=V(2,5)=0,0622 < V=0,154 < V(3-β)=V(2,5)=0,252 → N=3$
- $Perf. : V(2-\beta)=V(1,5)=0,012 < V=0,030 < V(3-\beta)=V(2,5)=0,0622 \rightarrow N=2$

Le risque environnemental sur ce projet est donc (Coût : 2 ; Délai : 3 ; Perf. : 2).

## **4. Obtention des risques globaux**

Pour passer des risques par objectifs aux risques globaux, nous utilisons la méthode ELECTRE TRI (Yu, 1992). L'objectif est de passer de trois notes (allant de 1 à 5) à une note globale, elle-aussi de 1 à 5 (échelle ordinale).

On cherche à affecter chaque vecteur de notes (VN) –composé ici des notes de risque en coût, délai et performance- à une catégorie, par comparaison avec des vecteurs frontières (VFi). Les vecteurs frontières départagent les catégories, c'est à dire ici les notes globales. La Figure 6 illustre le principe de la méthode. On affecte 97

le vecteur note à la catégorie la plus élevée pour lequel il n'est pas surclassé (affectation optimiste).

 Cette comparaison s'effectue au travers du calcul des indices de concordance et de discordance. La concordance cj(A,B) traduit le niveau de certitude envers l'assertion que le vecteur de notes A est au moins aussi bon que le vecteur de notes B pour le critère j. La discordance dj(A,B) traduit le niveau de certitude envers l'assertion que le vecteur de notes A n'est pas aussi bon que le vecteur de notes B pour le critère j. Ces deux indices qui sont définies de 0 (concordance ou discordance nulles) à 1 (concordance ou discordance parfaites), doivent être calculés pour chaque couple (VN, VFi) et (VFi, VN). A partir de ces deux indices, on calcule l'indice de crédibilité qui exprime le degré selon lequel le vecteur de notes A est au moins aussi bon que le vecteur B, et cela pour chaque couple (VN, VFi) et (VFi, VN). Par comparaison de cet indice avec le seuil de coupe (à fixer), on peut établir les relations de surclassement entre le vecteur de note et chaque vecteur frontière.

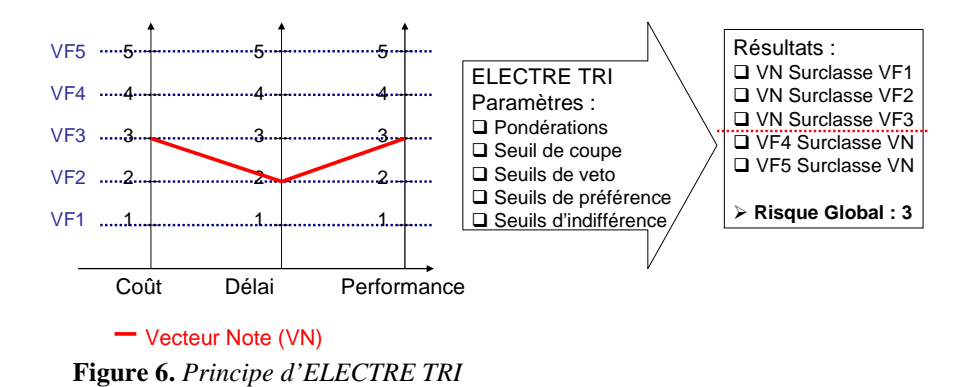

La méthode passe par la définition d'un certain nombre de paramètres : seuils (préférence, indifférence…) et pondérations. A partir de ces paramètres et en suivant la méthode ELECTRE-TRI, on peut donc déterminer la note globale de risque pour chaque RE et chaque RC. On obtient ainsi, à tous les niveaux et pour chaque élément de l'arbre, une évaluation par objectif et une évaluation globale.

## **5. Conclusion**

Nous avons proposé une méthode permettant d'évaluer et d'agréger les évaluations de risques dans les RBS. On peut, par cette méthode, pour un projet de construction, avoir connaissance du niveau de risque global ainsi que des risques les plus forts –ceux qui devront faire l'objet d'une attention particulière, voire d'un traitement préalable-.

Quelques questions restent en suspens, en particulier celle de la sensibilité de la méthode. En effet, elle fait usage de nombreux paramètres pour évaluer les risques sur un projet. Or ces paramètres risquent d'avoir une influence importante sur le résultat final. Il sera donc nécessaire de réaliser une analyse poussée de sensibilité et de tester sur un exemple précis la robustesse des résultats. L'application à un cas réel devrait par ailleurs constituer la prochaine étape de ce travail de recherche. Par ailleurs, un autre point à affiner est la gestion des incertitudes. Nous pourrions coupler notre méthode à une approche probabiliste (via des simulations Monte-Carlo) ou à la logique floue.

Cependant, et malgré les limites avancées, la méthode permet déjà d'apporter une réponse innovante au problème de l'évaluation des RBS. L'avantage du système choisi est d'être compatible avec les algorithmes de construction d'arbre proposés par Mehdizabeh *et al.* (2010). La méthode contribue ainsi à représenter et évaluer efficacement les risques dans un processus plus large de construction des RBS.

## **6. Références**

Breysse D, « Maitrise des risques du génie civil », vol 1, Hermès Lavoisier, 2009.

- Carr V., J. H. M. Tah, «A fuzzy approach to construction project risk assessment and analysis: construction project risk management system», Advances in Engineering Software, Volume 32(10-11), Octobre-Novembre 2001, Pages 847-857.
- Chan D. WM., Kumaraswamy M., «A comparative study of causes of time overruns in Hong Kong construction projects», International Journal of Project Management, Volume 15(1), 1997, Pages 55-63.
- Chapman C. B., «The controlling influences on effective risk identification and assessment for construction design management», International Journal of Project Management, Volume 19(3), 2001, Pages 147–160.
- He Zhi, «Risk management for overseas construction projects», International Journal of Project Management, Volume 13(4), 1995, Pages 231-237.
- ISO/CEI Guide73. «Risk Management—Vocabulary—Guidelines for Use in Standards». I. O. f. S. (ISO), 2001.
- Kirkwood, A. S. «Why Do We Worry When Scientists Say There Is No Risk?» Disaster Prevention and Management, Volume 3(2), 1994, Pages 15-22.
- Mehdizadeh R., Breysse D., Chaplain M., Niandou H., «A methodology for building taylor's made RBS for project risks management in construction»,  $5<sup>th</sup> As^{randt}$  conf., Edimburgh, 14-16 juin 2010.
- Morgenstern, O., J. Von Neumann, «Theory of games and economic behavior», Princeton University Press, 1944.
- Yu, W., Aide multicritère à la décision dans le cadre de la problématique du tri : Concepts, méthodes et applications, Thèse de doctorat, Paris Dauphine, 1992.